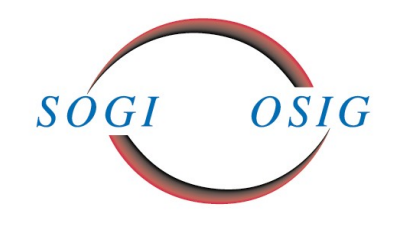

# **Editorial**

Les hasards du calendrier, dont je ne suis heureusement pas le responsable font que le moment où je prends mon clavier (c'est, je pense, comme ça que l'on doit dire maintenant) pour vous adresser ces quelques mots en ouverture de ce bulletin coïncide assez précisément avec l'arrivée du printemps. En tous les cas, l'image et les odeurs que me renvoie ma fenêtre ouverte ne viendront pas contredire ce sentiment bien agréable. Agréable comme le printemps qui chaque année fait résonner dans ma tête les échos de cette chanson quasi immortelle d'Hugues Aufray *« les filles sont jolies dès que le printemps revient »*. Je ne vais pas ici tenter de résoudre l'énigme de la poule et de l'œuf pour savoir lequel est la cause de l'autre, mais simplement constater que pour notre association la venue du printemps correspond assez régulièrement à l'apparition d'une jolie… assemblée générale. Cette année, c'est Fribourg qui tentera de revêtir ses plus beaux atours pour accueillir la belle. (Pour ceux qui n'auraient pas suivi, je parle bien évidemment de notre assemblée générale.) Et bien sûr, la question éternelle que tout le monde se pose est « Qu'a-t-elle donc à offrir ? Va-t-elle soulever ses jupes pour mettre en valeur ses dessous ? » Que nenni. Cette demoiselle timide qui rechignait à prononcer son nom il y a quelques années encore a pris grande assurance pour maintenant pavaner devant ses nombreux prétendants en affirmant, d'un air débonnaire, moi c'est Géoinformation… et vous ? C'est qu'entre temps la belle a reçu ses accréditations dans tous les salons qui font recette sur les boulevards de la capitale. A tout Seigneur tout honneur, je vais citer en premier les politiciens. Ils n'ont peut être pas tous réalisé à quel point leur oui à la loi sur la géoinformation allait bouleverser l'ordre établi, mais ils sont maintenant nombreux, ceux qui l'ignoraient du regard dédaigneux, à se retourner vers elle d'un air attendri. Heureusement cependant que dès le départ, Mademoiselle Géoinformation a eu ses courtisans. Permettez-moi, avec toute la partialité que m'autorise l'écriture d'un éditorial d'en citer un plus particulièrement, Monsieur le conseiller national Jacques Bourgeois, non pas pour ses exploits lors des différentes patrouilles des glaciers, qui nous en sommes tous convaincus, ne pourraient exister sans une information du territoire complète, fiable et précise, mais parce qu'il sera l'hôte d'honneur, en tant que président de la Commission de l'environnement, de l'aménagement du territoire et de l'énergie du conseil national pour nous présenter les travaux de cette commission, travaux qui sans une référence précise au terrain n'auraient, selon moi, aucun sens. C'est cette même géoinformation qui, au-delà des chemins tortueux que je vous ai fait parcourir, résumera mes propos en une ligne droite : Venez à Fribourg le 27 Avril, pour l'apéro bien sûr mais aussi pour participer à l'assemblée générale de l'OSIG.

# **INFORMATIONSBLATT 1-2011 BULLETIN D'INFORMATION 1-2011**

(Oups ! j'aurai peut-être du dire le contraire… mais seuls les participants sauront si le président, Erich Gubler, corrigera mes propos). Soyez donc tous les bienvenus à Fribourg. Le soussigné et les membres du comité se réjouissent de vous y accueillir.

*René Sonney Vice-président OSIG*

# **SOGI GV 2011**

Generalversammlung SOGI: 27. April 2011, Ancien hôpital des Bourgeois in Fribourg, mit Apéro (Vin d'honneur der Stadt Fribourg). Unterlagen in [www.sogi.ch](http://www.sogi.ch/) im passwortgeschützten Bereich für SOGI-Mitglieder.

# **AG OSIG 2011**

Assemblée générale OSIG: 27 avril 2011, l'ancien hôpital des Bourgeois de Fribourg avec apéro (Vin d'honneur de la Ville de Fribourg). Informations sur www.sogi.ch dans l'espace protégé accessible pour ses membres par mot de passe.

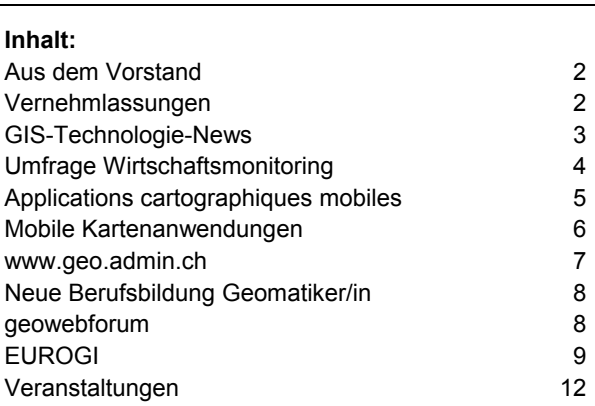

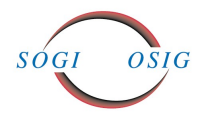

# **Aus dem Vorstand**

## **Vorstandsitzungen vom 28. Januar 2011 und 23. März 2011**

Der Vorstand behandelte insbesondere folgende Themen:

- Rechnung 2010, Budget 2011
- Jahresbericht 2011
- SOGI-Strategieprozess: Statutenänderungen, SOGI-Portfolio Pflichtenhefte der Ressorts
- SOGI Feierabend Foren 2011: Mobile Anwendungen
- GIS im Tessin • Ausbildung: Kontakte zur ETH Studentenaperos Reglemente und Informationsveranstaltungen neue Berufsbildung Geomatiker/in
- Weiterentwicklung GIS/SIT
- e-geo.ch: Neuorganisation und Mitarbeit im Steuerungsorgan
- Informationen aus den Fachgruppen
- EUROGI: vgl. Bericht Seite 10

# **SOGI GV 2011**

Generalversammlung SOGI: 27. April 2011, Ancien hôpital des Bourgeois in Fribourg, mit Apéro (Vin d'honneur der Stadt Fribourg). Unterlagen in [www.sogi.ch](http://www.sogi.ch/) im passwortgeschützten Bereich für SOGI-Mitglieder.

# **AG OSIG 2011**

Assemblée générale OSIG:

27 avril 2011, l'ancien hôpital des Bourgeois de Fribourg avec apéro (Vin d'honneur de la Ville de Fribourg). Informations sur www.sogi.ch dans l'espace protégé accessible pour ses membres par mot de passe.

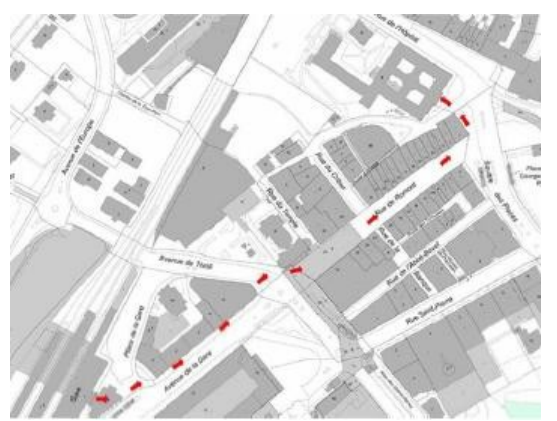

Rue de l'hôpital 2, Fribourg

# **Vernehmlassungen**

**Weisungen betreffend die Erhebung und Schreibweise der geografischen Namen der Landesvermessung und der amtlichen Vermessung in der deutschsprachigen Schweiz: Informelle Konsultation**

Auch wenn bereits in den Weisungen 1948 aus Sicht der Nutzer zu viele Zugeständnisse an die Mundart gemacht wurden, fordert die SOGI seit 2005, die auf der Grundlage eines grossen Konsenses gewachsenen Schreibregeln 1948 grundsätzlich beizubehalten und begrüsst den Entwurf Weisungen 2011.

Mit Weisungen 2011 wurde nicht eigentlich ein neuer Schreibstandard geschaffen, sondern es wurde ein bereits guter und etablierter Schreibstandard belassen, welcher den Kantonen doch grossen Spielraum in der Anwendung lässt. Dieser Spielraum ist notwendig, da gemäss Grundsatz von Art. 4 Abs. 3 GeoNV geografische Namen und ihre Schreibweise nur in öffentlichem Interesse geändert werden dürfen und man verhindern will, dass allein aus Gründen neu interpretierter Schreibregeln die Schreibweise von Lokalnamen geändert würde.

Wie auch Weisungen 1948 stellen die Weisungen 2011 einen Kompromiss zwischen den Anliegen der Nutzer von Lokalnamen beziehungsweise der Namensforschung dar. Die SOGI unterstützt diesen Kompromiss vorbehaltlos. Sie ist aber nicht bereit, weitere Kompromisse einzugehen. Falls dieser Kompromiss nicht von den massgeblichen Verantwortlichen für den Bereich der geografischen Namen der amtlichen und der Landesvermessung getragen werden kann, empfiehlt sich die Verwendung von etablierten "Gebrauchsnamen" in den offiziellen amtlichen Karten- und Planwerken und die Etablierung einer eigenständigen Fachebene, welche den spezifischen Anliegen der Namenforschung genügen.

Detaillierte Stellungnahme der SOGI: [www.sogi.ch](http://www.sogi.ch/) > Dokumente > Stellungnahmen

#### **SIA Norm 405, Geodaten zu Ver- und Entsorgungsleitungen und dazugehörige Merkblätter**

Zur Beantwortung dieser Vernehmlassung haben sich die Fachgruppen 4 (GIS Technologie) und 5 (Normen und Standards) intensiv mit den komplexen Papieren auseinander gesetzt.

Der Anspruch, die Netze der Ver- und Entsorgungs-Infrastruktur vollständig zu beschreiben, erscheint uns weitgehend erfüllt. Die Modelle sind detailliert und beschreiben die relevanten Punkte. Aus zeitlichen Gründen war die Berücksichtigung der Ergebnisse der Expertengruppe "Basismodelle CHBase" noch nicht möglich. Die Berücksichtigung dieser Basismodelle wäre unserer Ansicht nach sehr wünschenswert.

Ansonsten ist es dem SIA aus der Sicht der SOGI gelungen, die bestehende Norm für die Verwaltung und den Datenaustausch der entsprechenden Werke angemessen zu revidieren.

Detaillierte Stellungnahme der SOGI: [www.sogi.ch](http://www.sogi.ch/) > Dokumente > Stellungnahmen

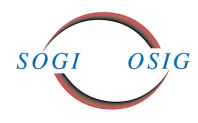

# **GIS-Technologie-News**

## **NoSQL-Datenbanksysteme**

Unter dem Begriff NoSQL werden gegenwärtig zahlreiche Kategorien und Produkte angeboten, so dass ein gewisser Klärungsbedarf besteht. Dieser Beitrag gibt eine grobe Übersicht zum Thema.

## **Was ist NoSQL?**

Unter NoSQL wird eine Bewegung verstanden, die relativ jung ist. Viele entsprechende Datenbanksystem-Produkte und -Techniken gibt es schon seit einigen Jahren – auch in relationalen Datenbankmanagementsystemen (RDBMS). Neu ist vor allem der Anwendungsfall.

NoSQL wird von der Bewegung meist mit ,not only SQL' übersetzt, obschon vielleicht ,NoREL' passender wäre. Der Zusammenhang von NoSQL und RDBMS kann wie folgt veranschaulicht werden: In RDBMS sind die Daten in Tabellen organisiert. Einzelne Datensätze müssen eindeutig sein (Primärschlüssel) und Tabellen können über Beziehungen (Fremdschlüssel) miteinander verbunden werden. RDBMS sind jedoch schwer skalierbar und können nur umständlich über Cluster in der Cloud betrieben werden.

Gemäss Edlich ([1]) besteht die wichtigste philosophische Idee hinter NoSQL darin, Vorreiter zu sein für eine freie Datenbanksystem-Auswahl ohne langfristige Bindungen an bestimmte Hersteller. Ebenfalls an die Adresse der Benutzer wird empfohlen, noch mehr auf die Analyse der Daten und der Anforderungen zu fokussieren.

#### **Beispiel**

NoSQL-Datenbanksysteme der Kategorie "Schlüssel-Wert-Speicherung" (Key/Value Store) können zum Beispiel einen Schlüssel und dessen Wert effizient verwalten wie in einem Array. Ein anschauliches Beispiel für eine Schlüssel-Wert Speicherung ist die Windows Registry. Ein wichtiges Merkmal der NoSQL-Bewegung ist u.a., dass die Datenspeicher verteilt sind und sich daher gut für den Betrieb in einer Cloud eignen.

Generell sind die Anfragesprachen in NoSQL nicht genormt. Deklarative Abfragen und Views, wie sie mit SQL möglich sind, gibt es in NoSQL nicht. Eine SQL-Abfrage wird typischerweise über das REST-Prinzip formuliert, also: http://<Server>:<Port>/<DBName>/<Ressource> (die spitzigen Klammern sind Platzhalter). Folgende SQL-Anfrage auf eine "Kontaktadresse":

SELECT \* FROM Kontaktadresse WHERE Name='Meier'

muss zum Beispiel in Microsofts NoSQL-Datenbanksystem "Azure Table Storage" wie folgt formuliert werden:

GET http://mydomain.ch/Kontaktadresse()? \$filter=(Name='Meier')

#### **Entstehung**

NoSQL wurde durch die Anwendungsfälle der Web 2.0- Technologien vorangetrieben. Dort entstand das Bedürfnis, grosse Datenmengen in hinreichend schneller Zeit zu verarbeiten. Dazu kam, dass auch Schreibzugriffe zugelassen werden mussten. Google nahm ab ca. 2004 eine Vorreiterrolle ein mit seinen proprietären Eigenentwicklungen. Dabei spielte das von Google entwickelte Map/Reduce-Verfahren eine zentrale Rolle. Damit lassen sich grosse Datenmengen, die in verteilten Datenspeichern lagern, parallel durchsuchen. NoSQL Produkte wie CouchDB und HBase nutzen dieses Verfahren. Firmen wie Yahoo, Amazon und später auch Sozialnetzwerke wie MySpace und Facebook zogen nach.

#### **Kategorien**

Es werden folgende Kategorien von NoSQL-Datenbanksystemen unterschieden:

- Key/Value Stores: verwalten Schlüssel-Werte-Paare (z.B. Azure Table Storage, Berkeley DB, Membase)
- Document Stores: verwalten Dokumente, wobei der Dokumentbegriff mehr als nur Office-Dokumente umfasst, sondern auch Schlüssel-Werte-Paare, die zudem geschachtelt sein können (z.B. CouchDB, MongoDB)
- Graph Databases: verwalten Graphen-Strukturen (z.B. Neo4J, FlockDB)
- Column Oriented Databases, Wide Column Stores: verwalten Tabelleninhalte in Form von Spalten (z.B. HBase, Cassandra)
- Andere: Objektdatenbanken (z.B. db4o) und reine XML-Datenbanken (z.B. Tamino, eXist).

## •

## **Charakteristika**

Die unter dem Begriff NoSQL zusammengefassten Systeme berücksichtigen meistens einige der nachfolgenden Punkte:

- "Eventuell konsistent" (siehe BASE unten)
- Horizontal skalierbar auf herkömmlicher Hardware
- Kaum bis keine Schema-Restriktionen
- Nicht-relatonal
- Verteilt
- Einfache Datenreplikation
- Einfache Anfragesprache (API)
- Open Source

## **Prinzipien**

Bisher hielten die RDBMS am Prinzip fest, stets konsistent zu sein. Damit stiessen Anwendungen, die auf Web 2.0 basierten und grosse Datenmengen mit vielen Transaktionen zu verarbeiten hatten, an ihre Grenzen. Eric Brewer zeigte an einem Symposium im Jahre 2000 in verständlicher Weise auf, dass es nur möglich ist, zwei der drei folgenden Prinzipien aufrecht zu halten:

- 1. Consistency: Die Daten sind in jeder Kopie enthalten und auf jedem Server gleich.
- 2. Availability: Die Daten müssen immer verfügbar sein.

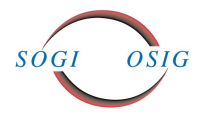

3. Partition Tolerance: Eine Datenbank mit auf mehreren Servern verteilten Daten funktioniert auch wenn Teile des Netzwerks oder ein Server ausfallen.

Brewer bezeichnete dies das "CAP-Theorem". Da für Internetfirmen die Verfügbarkeit oberste Priorität hatte, blieb nur die Option, Zugeständnisse bei der Konsistenz zu machen. "Eventuell konsistent" zu sein wurde damit ein eigenes, neues Paradigma der NoSQL-Datenbanken. Dieses Credo der permanenten Verfügbarkeit mit bewusst in Kauf genommener vorübergehender Inkonsistenz wird auch mit der Abkürzung BASE, bezeichnet, d.h.

- Basically Available: permanente Verfügbarkeit.
- Soft State: Konsistenz ist nicht ein Dauerzustand.
- Eventual Consistency: Daten sind manchmal konsistent.

Dies im Gegensatz zum ACID-Prinzip, das von RDBMS her bekannt ist:

- Atomicity: Transaktionen werden ganz durchgeführt – oder gar nicht.
- Consistency: Die Daten sind immer konsistent.
- Isolation: Jeder Datenbankbenutzer sieht nur "seine" eigenen Daten.
- Durability: Daten gehen auch bei Systemcrashes nicht verloren.

#### **Implementierungen**

Heute bekannte Implementierungen sind im proprietären Bereich Google BigTable, Microsoft "Azure Table Storage" und Amazon Dynamo. Alle anderen oben erwähnten Produkte sind Open Source Software. Eine Einführung gibt [1] und eine gute Übersicht ist in [2] zu finden.

#### **Ausblick**

NoSQL ist noch relativ jung, so dass die Kategorisierung noch nicht gefestigt ist. Je nachdem eignet sich die eine oder andere Kategorie mehr oder weniger für ein bestimmtes Anwendungsgebiet oder für eine Datenstrukturart. Viele RDBMS-Hersteller arbeiten derzeit daran, ebenfalls Map/Reduce-Methoden zu integrieren. Geodaten kommen oft in grossen Mengen vor. Für die CouchDB und die effiziente Abfrage von Geodaten gibt es z.B. bereits eine Erweiterung namens GeoCouch. Einige NoSQL-Datenbanksysteme scheinen sich darum auch im Geo-Bereich als Alternative anzubieten.

#### **Quellenangaben**

[1] S. Edlich, A. Friedland, J. Hampe, B. Brauer, "NoSQL; Einstieg in die Welt nichtrelationaler Web 2.0 Datenbanken", 2010, Carl Hanser Verlag München, ISBN 978-3- 446- 42355-8.

[2] http://nosql-database.org (aufgerufen am 15.3.2011)

Weiterführende Quellen:

- www.pgcon.org/2010/schedule/events/219.en. html (aufgerufen am 15.3.2011)
- www.odbms.org/experts.aspx (aufgerufen am 15.3.2011)
- www.guido-muehlwitz.de/2010/03/brave-newworld-was-ist-eigentlich-nosgl/ (aufgerufen am 15.3.2011)
- www.heise.de/developer/artikel/CouchDB-angesagter-Vertreter-der-NoSQL-Datenbanken-929070.html (aufgerufen am 15.3.2011)

*Fachgruppe GIS Technologie [technologie@sogi.ch](mailto:technologie@sogi.ch) Stefan Keller und Hans-Jörg Stark*

Alle bisher publizierten Technologie News der Fachgruppe GIS-Technologie: **[www.sogi.ch](http://www.sogi.ch/) > News > Technologie News**

**Wirtschaftlicher Nutzen der NGDI Observatoire de l'économie**

## **Fragebogen SOGI Arbeitsgruppe Wirtschaftsmonitoring**

[www.surveymonkey.com/s/sogi-wirtschaftlichkeit](http://www.surveymonkey.com/s/sogi-wirtschaftlichkeit)

Der Zweck des Fragebogens ist der wirtschaftliche Nutzen der NGDI. Dabei soll einerseits beobachtet werden, ob die bisher geleisteten Anstrengungen zum Aufbau der NGDI aus wirtschaftlicher Sicht, d.h. aus Sicht des ökonomisch erhältlichen Mehrwertes für Bürger, Einwohner, Unternehmen, Organisationen sowie Verwaltungen von Bund, Kantonen und Gemeinden, zielführend sind. Andererseits sollen bisher nicht erkannte Nutzungspotenziale aufgedeckt und noch bestehende Hindernisse lokalisiert werden. Dieser Fragebogen richtet sich insbesondere auch an ein Publikum, das der "Geo"-Branche nicht nahesteht, daher wird vielfach der Begriff "Geoinformation" nicht explizit erwähnt und an dessen Stelle von "Ort" und "Ortsbezug" gesprochen. Der Fragebogen bildet die Grundlage für ein weiter gehendes Monitoring, bei welchem gezielte Massnahmen zum weiteren Auf- und Ausbau der NGDI abgeleitet werden sollen. Dieser Aspekt des Monitorings ist Schwerpunkt unserer Arbeitsgruppe in diesem Jahr.

# qeowebforum

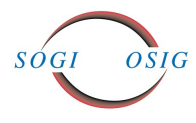

# **Applications cartographiques mobiles**

Vers la fin du siècle passé, lorsque le mobile s'appelait encore NATEL, c'était un téléphone. Puis, développement technologique oblige, le portable s'est peu à peu vu confier une multitude d'autres fonctions, dont l'accès à Internet. Les internautes y ont vu une bonne occasion de s'affranchir des ordinateurs et sont devenus des "mobinautes".

A cet égard, les projections sont impressionnantes. Si l'on s'en réfère à certaines études, le trafic internet mobile va doubler toutes les années. Le volume du trafic internet fixe pourrait même être inférieur à celui du trafic internet mobile en 2015. Le nombre de "mobinautes" sera vraisemblablement supérieur à celui des internautes en 2014. Le monde des applications cartographiques n'échappera pas à cette évolution et on ne compte plus, par exemple, les demandes des utilisateurs de map. geo. admin. ch à propos de la compatibilité avec leur iPhone ou autre Android.

#### **Un code sprint pour supporter les appareils mobiles**

Créée en 2006, la librairie OpenLayers a permis la mise en place de nombreux portails cartographiques. A l'époque, les smartphones n'en étaient qu'à leur tout début (l'Iphone est apparu pour la première fois en 2007), si bien que cette librairie ne prend pas encore en charge les fonctionnalités et les types d'interactions des appareils mobiles. Pour pallier à ce manque, la démarche classique aurait été de faire un cahier des charges et de mandater une entreprise. Mais, en l'occurrence, de nombreuses entreprises et administrations avaient le même besoin, si bien que l'idée d'un code sprint OpenLayers s'est vite imposée. Le principe de base d'un code sprint est de regrouper des développeurs pendant une semaine pour développer conjointement la librairie. Cette démarche originale présente de nombreuses avantages:

- le financement peut facilement être partagé entre plusieurs acteurs privés et publics
- l'évolution d'une librairie Open Source comme Open-Layers profite à tous et peut être réutilisée par tous
- le développement est rapide
- le code produit est pérenne et respecte les standards de qualité élevé des développements communautaires

C'est donc du 21 au 25 février 2011 que s'est déroulé à Lausanne, sur le site de l'EPFL, le Code Sprint Open-Layers. Il a permis à 16 développeurs, venus du monde entier (USA, Allemagne, France, Portugal, Autriche, Grande Bretagne, Suède, Hollande, Suisse) de travailler conjointement sur la nouvelle version d'OpenLayers. Très concrètement, les développeurs se sont retrouvés dans une salle pendant une semaine et ont suivis une procédure Agile de développement. La proximité et les possibilités d'interaction qui en découlent ont permis une très grande efficacité et le résultat du Code Sprint a même dépassé les espoirs des différents partenaires. A titre d'exemple, il est maintenant possible de naviguer sur une carte avec un ou deux doigts (drag – pinch) ou de recentrer la carte selon la position du smartphone (utilisation de la GeoLocation API). Les performances ont été fortement optimisées pour tenir compte des ressources limitées des appareils mobiles. Des exemples complets d'applications mobiles sont maintenant à disposition et l'utilisation des informations accélérométriques a été testée. Un résumé complet du code sprint est à disposition à l'URL http://goo.gl/njtvz.

Le financement a été partagé par des entreprises privées et des acteurs du secteur publique: Camptocamp: www.camptocamp.com Canton de Neuchâtel: www.ne.ch Canton de Zürich: [www. zh. ch](http://www.google.com/url?q=http%3A%2F%2Fwww.zh.ch&sa=D&sntz=1&usg=AFQjCNEwwffNpBiH7IKF4TBNqjsss3sYfg) École Polytechnique Fédérale de Lausanne: www.epfl.ch geo.admin.ch: www.geo.admin.ch Géoportail du Luxembourg: www.act.public.lu Nokia: www.nokia.com Office fédéral de topographie swisstopo:  [www. swisstopo. admin. ch](http://www.google.com/url?q=http%3A%2F%2Fwww.swisstopo.admin.ch&sa=D&sntz=1&usg=AFQjCNGbFEZZT2ACgBgW1W_75dEvgDBaAQ) OpenGeo: http://opengeo.org République et Canton du Jura : www.jura.ch Suissemobile: www.suissemobile.ch Swiss Open Systems User Group: www.ch-open.ch Swisscom: www.swisscom.ch Terrestris: www.terrestris.de Ville d'Uster: www.uster.ch Ville de Vevey: www.vevey.ch

L'organisation du code sprint a été assuré par Claude Philipona (Camptocamp) et Cédric Moullet (swisstopo). Grâçe au code sprint, vous ne manquerez pas de bénéficier dans un proche avenir de plusieurs applications cartographiques fonctionnant sur des terminaux mobiles.

*Cédric Moullet*

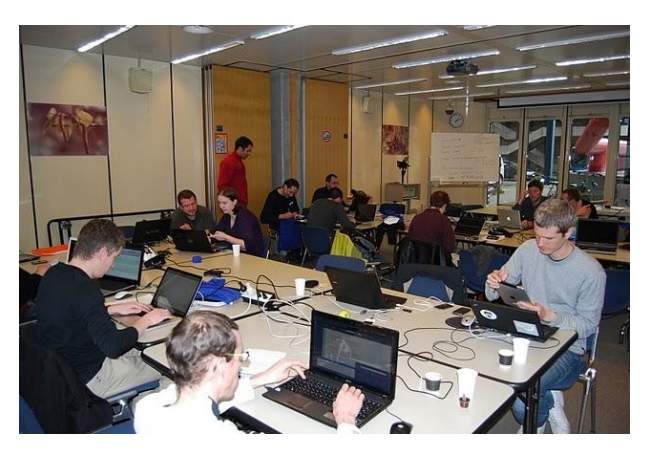

*Une partie des code sprinters au travail.* Einige "Code-Sprinter" bei der Arbeit.

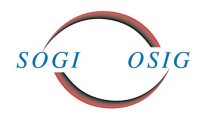

# **Mobile Kartenanwendungen**

Seit Ende des letzten Jahrhunderts, also damals als das mobile Gerät noch NATEL hiess und ein Telefon war, hat sich die Technologie unaufhörlich weiterentwickelt. Mobile Geräte wurden Schritt für Schritt mit weiteren Funktionalitäten, wie dem Zugang zum Internet, ausgestattet.

Die Internetsurfer haben diese Gelegenheit am Schopf gepackt und sich ihrer verkabelten Rechner entledigt und wurden zu ''Mobilsurfern".

Aus diesem Blickwinkel betrachtet sind die Prognosen für die Zukunft vielversprechend. Laut einigen Studien wird sich der mobile Internetverkehr jährlich verdoppeln. Das heutige Datenvolumen über fixe Anschlüsse wird voraussichtlich bereits im Jahr 2015 durch den mobilen Internetverkehr übertroffen werden.

Die Anzahl der "Mobilsurfer" übersteigt voraussichtlich bereits im Jahr 2014 die Zahl der herkömmlichen Internetsurfer.

Auch die Welt der web-basierten Kartenanwendungen kann sich dieser Entwicklung nicht entziehen, denn die AnwenderIn von [map. geo. admin. ch](http://www.google.com/url?q=http%3A%2F%2Fmap.geo.admin.ch%2F&sa=D&sntz=1&usg=AFQjCNE3t-5BlLY6b5-VB4pwn1C7TbIbPA) erwartet, dass das Portal auch auf dem iPhone oder Android Smartphone funktioniert.

### **Ein Code Sprint, um die Funktionalität von mobilen Geräten zu erweitern**

OpenLayers ist im Jahr 2006 entstanden, als eine Programmier-Bibliothek, die das Aufkommen von zahlreichen web-basierten Kartenanwendungen ermöglicht hat. Da die Smartphones zu diesem Zeitpunkt noch in den Kinderschuhen steckten (das iPhone hat 2007 das Licht der Welt erblickt), ist es verständlich, dass diese Bibliothek sich noch nicht um Funktionalitäten und Interaktionsmöglichkeiten von mobilen Geräten kümmert. Der klassische Ansatz, um diese Mängel zu beheben, wäre die Erstellung eines Pflichtenheftes und die Auftragsvergabe an eine Firma gewesen.

Aber offensichtlich hatten zahlreiche Firmen und öffentliche Behörden dieselben Bedürfnisse und die Idee eines Code Sprints für OpenLayers war geboren. Im Grunde genommen ist ein Code Sprint nichts anderes, als eine Hand voll Entwickler/innen während einer Woche zu versammeln, um gemeinsam Code zu schreiben – die Bibliothek zu erweitern.

Dieser originelle Ansatz hat zahlreiche Vorteile:

- Die Finanzierung kann problemlos von mehreren öffentlichen und privaten Akteuren getragen werden.
- Von der Weiterentwicklung einer OpenSource-Bibliothek, wie OpenLayers, profitieren alle – und alle dürfen diese wieder verwenden.
- Die Weiterentwicklung schreitet rasch voran.
- Der produzierte Code ist robust und respektiert einen hohen durch das gemeinsame Entwickeln angestrebten Standard.

Der Code Sprint für die Erweiterung von OpenLayers hat vom 21. bis 25. Februar 2011 auf dem ETH-Gelände in Lausanne stattgefunden. 16 Entwickler aus aller Herren Länder (USA, Deutschland, Frankreich, Portugal, Österreich, Grossbritannien, Schweden, Holland und der Schweiz) bekamen die Möglichkeit gemeinsam eine neue Version von OpenLayers zu realisieren. Konkret wurden die Entwickler/Innen während einer Woche in einem Saal vereint, um zu einem lebhaften Entwicklungsprozess beizutragen. Die räumliche Nähe und der so gegeben Möglichkeit für Interaktionen hat sich als sehr effizient erwiesen und die erreichten Resultate haben die Erwartungen der Veranstalter bei weitem übertroffen. Zu erwähnen ist zum Beispiel, dass es jetzt möglich ist eine Karte mit zwei Fingern (drag – pinch) auf einem Touchscreen zu verschieben. Ausserdem lässt sich die Karte mittels räumlicher Position des Smartphones zentrieren (verwendet wird dazu eine sogenannte GeoLocation API). Die Performanz konnte stark optimiert werden, um so die limitierten Ressourcen der mobilen Geräte optimal nutzen zu können. Es wurden aus der erweiterten Bibliothek Musterbeispiele für mobile Kartenanwendungen realisiert und zur freien Verfügung gestellt. Auch die Verwendung von Akzelerometern (Beschleunigungsmesser im mobilen Gerät) wurde getestet. Eine komplette Übersicht des Code Sprints befindet sich unter folgender URL: http://goo.gle/nitvz

Die Finanzierung wurde von den folgenden privaten Firmen und Behörden getragen: Camptocamp: [www. camptocamp. com](http://www.google.com/url?q=http%3A%2F%2Fwww.camptocamp.com%2F&sa=D&sntz=1&usg=AFQjCNFOJAFzuFQLapPtr820aldeSMDebw) Kanton Neuenburg: www.ne.ch Kanton Zürich: www.zh.ch ETH Lausanne: www.epfl.ch geo.admin.ch: www.geo.admin.ch Geoportal Luxemburg: www.act.public.lu Nokia: [www. nokia. com](http://www.google.com/url?q=http%3A%2F%2Fwww.nokia.com%2F&sa=D&sntz=1&usg=AFQjCNGwMWSLNfI1Qc20nAJ3r9GWfsBW_w) Bundesamt für Landestopografie swisstopo: www.swisstopo.admin.ch OpenGeo: http://opengeo.org Kanton Jura: www.jura.ch Suissemobile: www.suissemobile.ch Swiss Open Systems User Group: www.ch-open.ch Swisscom: [www. swisscom. ch](http://www.google.com/url?q=http%3A%2F%2Fwww.swisscom.ch%2F&sa=D&sntz=1&usg=AFQjCNFblDE4MxlaMZg4sr44fo9picf4PQ) Terrestris: [www. terrestris. de](http://www.google.com/url?q=http%3A%2F%2Fwww.terrestris.de%2F&sa=D&sntz=1&usg=AFQjCNEznFa7jA42MM0-xRz_egYqShC6gw) Stadt Uster: www.uster.ch Stadt Vevey: www.vevey.ch

Claude Philipona (Camptocamp) und Cédric Moullet (swisstopo) haben den Code Sprint organisiert. Dank diesem Code Sprint werden Sie in naher Zukunft von den neuen Funktionalitäten in mobilen Kartenanwendungen profitieren können.

*Cédric Moullet*

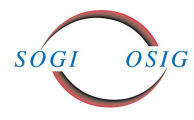

## **www.geo.admin.ch**

geo.admin.ch gewinnt den Qualitätswettbewerb 2010 "Excellence in der öffentlichen Verwaltung" in der Kategorie "E-Government". Der Preis wurde gemeinsam von SGVW (Schweizerische Gesellschaft für Verwaltungswissenschaft) und IDHEAP (Institut de Hautes Etudes en Administration Publique) vergeben.

## **Neue Datensätze verfügbar**

Ab sofort stehen als Kartendarstellung und als WMS über [www.geo.admin.ch](http://www.geo.admin.ch/) zur Verfügung:

- Geologischer Atlas der Schweiz 1:25'000
- Geologie
- Grundwasservorkommen
- Grundwasservulnerabilität
- Letzteiszeitliches Maximum
- Tektonik
- Wildruhezonen
- Strassennetz VECTOR25
- Übriger Verkehr VECTOR25
- IVS National
- IVS Regional und Lokal
- IVS Geländekarte
- Verkehrszählung (Regional)
- Verkehrszählung (Übergeordnet)
- Steil- und Terrassenlagen im Rebbau
- Hang- und Steillagen

#### Portal:

[http://www.geo.admin.ch](http://www.geo.admin.ch/)

## Kartenviewer:

[http://map.geo.admin.ch](http://map.geo.admin.ch/)

#### WMS-BGDI:

[http://wms.geo.admin.ch/?](http://wms.geo.admin.ch/?REQUEST=GetCapabilities&SERVICE=WMS&VERSION=1.0.0) [REQUEST=GetCapabilities&SERVICE=WMS&VERSI-](http://wms.geo.admin.ch/?REQUEST=GetCapabilities&SERVICE=WMS&VERSION=1.0.0)[ON=1.0.0](http://wms.geo.admin.ch/?REQUEST=GetCapabilities&SERVICE=WMS&VERSION=1.0.0)

#### Beschreibung WMS-BGDI:

[http://www.geo.admin.ch/internet/geoportal/de/home/ser](http://www.geo.admin.ch/internet/geoportal/de/home/services/geoservices/display_services/services_wms.html)[vices/geoservices/display\\_services/services\\_wms.html](http://www.geo.admin.ch/internet/geoportal/de/home/services/geoservices/display_services/services_wms.html)

#### RSS Feed:

[http://www.geo.admin.ch/internet/geoportal/de/home/cur](http://www.geo.admin.ch/internet/geoportal/de/home/current.enhRSS.html)[rent.enhRSS.html](http://www.geo.admin.ch/internet/geoportal/de/home/current.enhRSS.html)

#### Twitter:

[http://www.twitter.com/swiss\\_geoportal\]\[/URL](http://www.twitter.com/swiss_geoportal%5D%5B/URL)

## **www.geo.admin.ch**

geo.admin.ch a gagné le concours de qualité "Excellence dans les services publics" 2010 dans la catégorie "E-Government". Le prix est attribué conjointement par la SSSA (société suisse des sciences administratives) et IDHEAP (Institut de Hautes Etudes en Administration Publique).

## **Nouvelles données disponibles**

Désormais les données suivantes sont accessibles dans l'application cartographique et en tant que WMS sur [www.geo.admin.ch:](http://www.geo.admin.ch/)

- Atlas géologique de la Suisse au 1:25000
- Géologie
- Réservoirs aquifères
- Vulnérabilité des aquifères
- Dernier maximum glaciaire
- Tectonique
- Zones de tranquillité
- Réseau routier VECTOR25
- Autres transports VECTOR25
- IVS National
- IVS régional et local
- IVS carte de terrain
- Circulation routière (régional)
- Circulation routière (principal)
- Terrains viticoles en forte pente et en terrasses
- Terrains en pente et en forte pente

#### Portail:

[http://www.geo.admin.ch](http://www.geo.admin.ch/)

## Cartes:

[http://map.geo.admin.ch](http://map.geo.admin.ch/)

## WMS:

[http://wms.geo.admin.ch/?](http://wms.geo.admin.ch/?REQUEST=GetCapabilities&SERVICE=WMS&VERSION=1.0.0) [REQUEST=GetCapabilities&SERVICE=WMS&VERSI-](http://wms.geo.admin.ch/?REQUEST=GetCapabilities&SERVICE=WMS&VERSION=1.0.0)[ON=1.0.0](http://wms.geo.admin.ch/?REQUEST=GetCapabilities&SERVICE=WMS&VERSION=1.0.0)

#### Description WMS:

[http://www.geo.admin.ch/internet/geoportal/fr/home/ser](http://www.geo.admin.ch/internet/geoportal/fr/home/services/geoservices/display_services/services_wms.html)[vices/geoservices/display\\_services/services\\_wms.html](http://www.geo.admin.ch/internet/geoportal/fr/home/services/geoservices/display_services/services_wms.html)

#### RSS Feed:

[http://www.geo.admin.ch/internet/geoportal/fr/home/cur](http://www.geo.admin.ch/internet/geoportal/fr/home/current.enhRSS.html)[rent.enhRSS.html](http://www.geo.admin.ch/internet/geoportal/fr/home/current.enhRSS.html)

Twitter: [http://www.twitter.com/swiss\\_geoportal](http://www.twitter.com/swiss_geoportal)

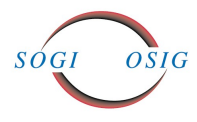

## INFORMATIONSBLATT 1-2011 **BULLETIN D'INFORMATION 1-2011**

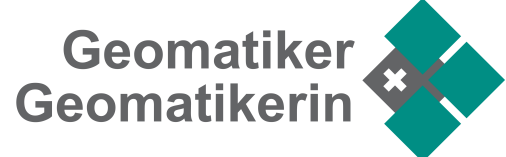

# **Neue Berufsbildung Geomatiker/in**

## **Informationsveranstaltungen und neue Poster**

Informationsveranstaltungen zur neuen Berufsbildung Geomatiker/in:

17. Mai 2011, 16:20 Uhr, Bundesamt für Landestopografie swisstopo, Seftigenstrasse 264, 3084 Wabern

24. Mai 2011, 16:20 Uhr, Baugewerbliche Berufsschule Zürich, Lagerstrasse 55, 8090 Zürich

Weitere Informationsveranstaltugnen sind in der Westschweiz geplant.

Zu den drei Schwerpunkten Geoinformatik, Amtliche Vermessung und Kartografie liegen neue Poster vor.

Weitere Informationen zur Berufsbildung und Anmeldung für die Veranstaltungen: [www.berufsbildung-geomatik.ch](http://www.berufsbildung-geomatik.ch/)

## **geowebforum**

Ende Februar 2011 hat sich das 500ste Mitglied beim geowebforum eingeschrieben!

Nutzen Sie das geowebforum, um Veranstaltungen rund um GIS anzukündigen und auch um über diese zu berichten!

Als Gruppe können Sie auch kostenlos eine "geschlossene Diskussionsgruppe" beantragen.

Tipps: Der Weblink "Letzte Beiträge" [www.geowebforum.ch/last\\_entries.php](http://www.geowebforum.ch/last_entries.php) zeigt immer die letzten Beiträge an. Zum Aktivieren und Deaktivieren dieses wöchentlichen Mails melde man sich einfach beim [www.geowebfo](http://www.geowebforum.ch/)[rum.ch](http://www.geowebforum.ch/) an und ändere die Checkbox.

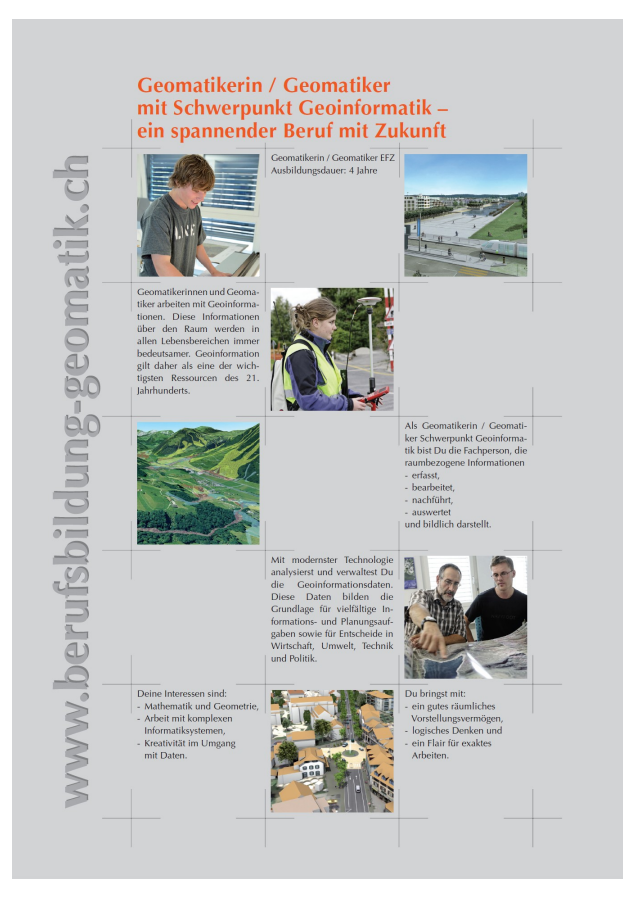

# geowebforum

**Logos der Sponsoren auf der Homepage des geowebforum**

Auf der Startseite werden rechts unten grosse Logos der Sponsoren angezeigt. Es erscheinen jeweils zwei Banner (int. Format "Half Banner" 234 × 60 Pixel), per Zufallszahlengenerator aus gewählt und abwechselnd bei jedem (erneuten) Seitenaufruf. Mit "weitere" können alle Sponsoren aufgerufen werden.

Pro Monat hat das geowebforum über 10'000 aktive Seitenaufrufe.

Der Jahresbeitrag für Sponsoren beträgt Fr. 300.-.

**Werden Sie Sponsor des geowebforum!** Infos und Anmeldung: [info@sogi.ch](mailto:info@sogi.ch)

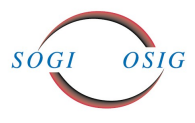

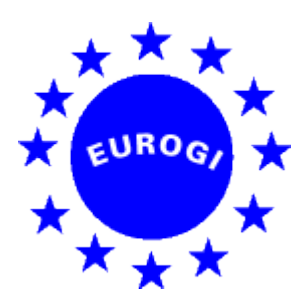

# **EUROGI**

## **Compte rendu de l'assemblée générale d'EUROGI Leuven le 25 mars 2011**

Le président Mauro Salvemini ouvre la séance en saluant les membres présents et en donnant la liste des membres qui sont représenter par procuration. Vous trouverez ici quelques informations sur le déroulement de cette assemblée qui, après l'EMM de la veille, se concentre sur les aspects plus formels de l'Association.

- La prochaine assemblée est fixée aux 18 et 19 novembre 2011. Le lieu n'est pas défini de façon à laisser au nouveau président le choix de la localisation.
- Le PV de l'assemblée générale d'automne 2010 à Berlin est approuvé. L'assemblée souhaite qu'EU-ROGI soit mieux informée de ce qui se passe au niveau de la charte 3DOK et demande à ce que je suive ce dossier.
- Un des points forts de cette assemblée est l'élection du nouveau président. Dans les délais impartis, deux candidats se sont annoncés et ont soumis un manifesto. Il s'agit de Bruce McCormack (IR) et de Wolfgang Steinborn (DE). Chacun des 2 candidats a eu encore une fois l'occasion de présenter son programme en théoriquement 5 minutes mais qui se sont finalement transformées en un petit quart d'heure.
- Bruce McCormack insiste sur sa volonté d'écoute et sur les aspects multiculturels de l'Europe. Il voit dans la tâche de président le rôle de facilitateur pour créer l'atmosphère nécessaire à la réalisation des objectifs fixés.
- •
- Wolfgang Steinborn pense que, Après l'Irlande du Nord, le Royaume-Uni, la France et l'Italie, c'est maintenant au tour de l'Allemagne de présider EU-ROGI. Dans ses objectifs pour EUROGI, il relève celui de la suppression des barrières qui empêchent une large diffusion des informations. Un second point qui lui semble important est la communication, ce qu'il pourrait très bien faire par son important réseau qu'il a établi au cours de son parcours professionnel.
- A la suite d'un vote au bulletin secret, Bruce McCormack est élu comme nouveau président.
- Le point suivant à l'ordre du jour est l'élection de 2 membres, délégués par les membres A, au comité. Il y a trois candidats pour ces postes, à savoir : le président sortant, Mauro Salvemini, Gerda Schennach et Wolfgang Steinborn. Après un vote au bulletin secret, Wolfgang Steinborn et Mauro Salvemini sont élus au comité. Un autre membre du comité doit être désigné par les membres C. Deux candidats se présentent à ce poste : Henning Sten Hansen (GI Norden) et Simon Vrecar (CEKTRA). C'est ce dernier qui est élu, au bulletin secret également. Je voudrais relever ici que, contrairement à d'autres élections, les sortants ont été à la peine puisque tant Gerda Schennach que Henning Sten Hansen, tous deux actuellement membres du comité, n'ont pas été réélus.
- Le rapport annuel et le rapport financier sont approuvés sans susciter de discussions.

## **Compte-rendu des projets**

- Rapport sur le projet Plan4all dont le but est le partage des expériences dans le domaine de l'information géographique. Ceci se passe au cours de Workshops organisés dans les pays qui le souhaitent.
- Une initiative du CRIG-PACA est de lancer RE-GINSPIRE, c'est à dire INSPIRE pour les régions. Le but étant d'associer plus étroitement les régions à ce projet. Malheureusement EUROGI ne peut pas être membre de ce groupe de régions.

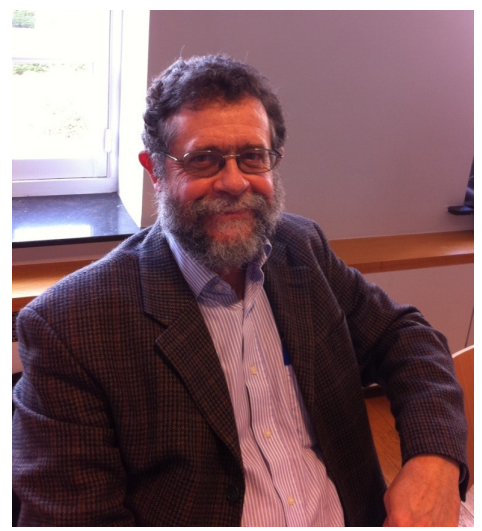

Bruce McCormack

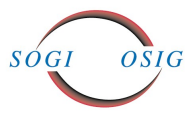

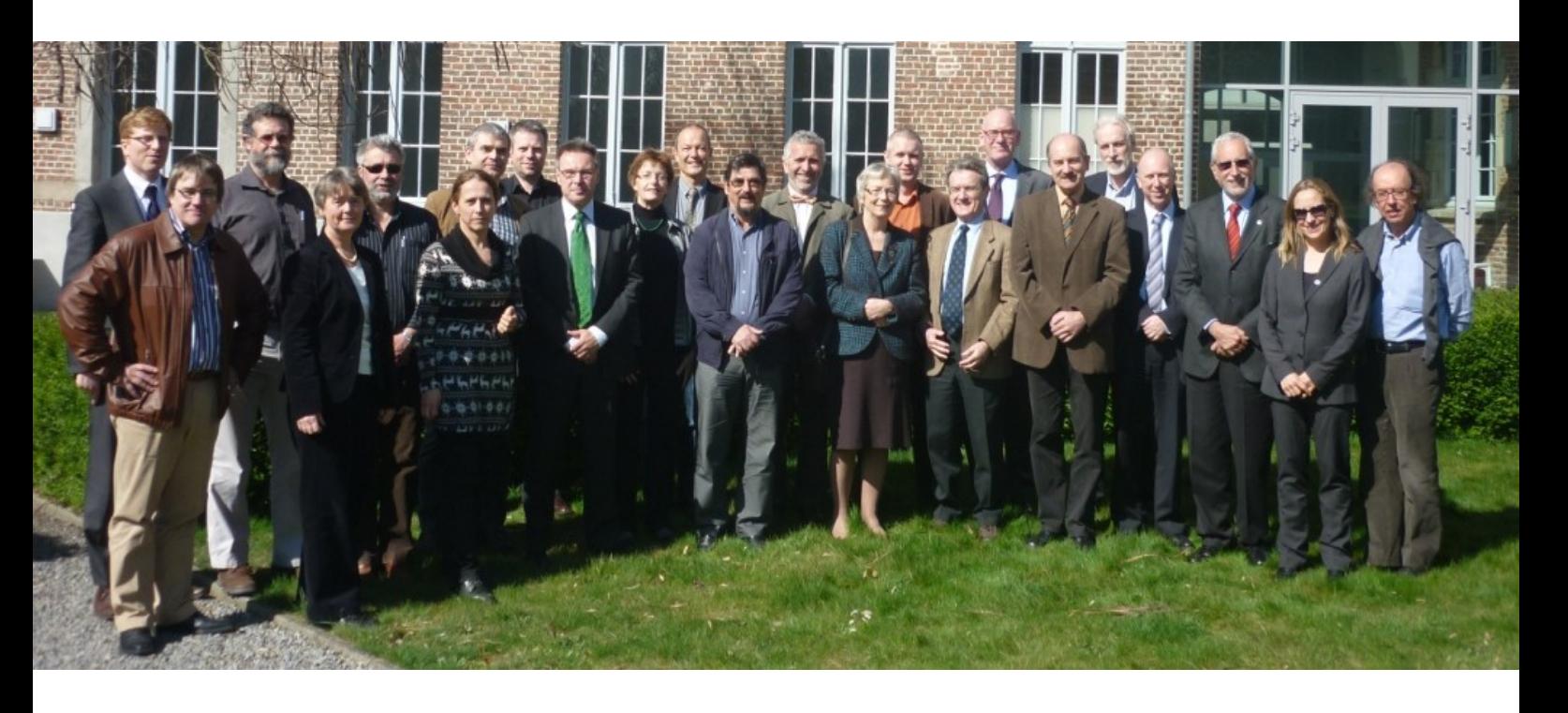

- Le projet eSDI-Net+ est toujours d'actualité. Sous la présidence de Ian Masser, un jury va se rassembler durant la conférence INSPIRE. La tâche de ce jury sera de relever les bonnes expériences dans le domaine des coopérations internationales. Pour l'instant les documents relatifs à cette sélection sont encore en cours d'élaboration et leur version finale nous parviendra prochainement.
- Bruce McCormack a participé au meeting de la fondation ECDL (European Computer Driving License) qu'EUROGI supporte car cette reconnaissance participe également à la promotion des professions de la géoinformation. Il serait peut-être intéressant pour la Suisse de prendre contact au sujet de notre CFC de géomaticien qui devrait sans aucun problème recevoir cette distinction de niveau européen.
- The missing link : On constate qu'il existe de très nombreux projets pour mettre en réseau les acteurs de la géoinformation, mais il manque un réseau destiné avant tout à répondre aux questions des politiciens. François Salgé est chargé de présenter un projet allant dans ce sens là.
- ERRIN: European Regions Research and Innovation Network. Cette organisation dont le secrétariat est à Bruxelles, existe depuis une dizaine d'années et réunit en ce moment environ 90 régions. Elle a de nombreux projets en cours, plus spécialement dans le domaine des transports et des finances. Ils organisent plusieurs ateliers par année.

 GRAAL & EM-GI: Wolfgang Steinborn rappelle que ces deux projets sont étroitement liés : Le projet GRAAL (GMES & Regions Awareness & Access Link) est suivi, du côté d'EUROGI par la nouvelle secrétaire générale, Catharina Bamps. Il devrait y a voir, au cours de l'an prochain, une réunion commune entre EUROGI et ce projet. Le second projet : EM-GI (Earth monitoring) a pour but d'analyser, au niveau mondial et à large échelle un certain nombre de phénomènes tels que par exemple la croissance des villes.

Enfin, une dernière information :EUROGI participera à la prochaine conférence INSPIRE qui aura lieu à Edimburg du 27 juin au 1 juillet.

Comme toujours, je vous invite à prendre connaissance des présentations sur le site [www.eurogi.org](http://www.eurogi.org/) et naturellement je me tiens à votre disposition pour vous communiquer toute information supplémentaire qui vous intéresserait.

*René Sonney*

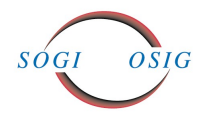

## **Extra Members Meeting (EMM) EUROGI Leuven le 24 mars 2011**

Afin de marquer l'entrée en fonction de la nouvelle secrétaire générale d'EUROGI, Madame Catharina Bamps, c'est la partie flamande de la Belgique, et plus précisément la ville de Louvain (Leuven – à ne pas confondre avec Louvain la Neuve) où le secrétariat général d'EU-ROGI est maintenant domicilié qui accueillait les journées de printemps d'EUROGI, composées selon l'ordre maintenant bien établi d'un EMM suivi le lendemain de l'Assemblée Générale.

L'ensemble des présentations étaient issues de l'université de Louvain, même si le lieu de cette journée des membres était le collège d'Irlande à Louvain.

Après les salutations d'usage du président d'EUROGI, Mauro Salvemini, ce fut au tour de Monsieur Danny Vanderbroucke, professeur en système d'information géographique à l'Université Catholique Louvain d'avoir les honneurs de la première présentation dont le but était de présenter la faculté dans laquelle il est actif. Cette université regroupe plus de 39'000 étudiants. C'est à partir de 1983 que l'institut de géographie a commencé ses recherches dans le domaine des données numérisées. En 1985 ce fut le lancement du programme CORINE (Coordination of Information on the Environment) Dès le début des années 90, la demande en support dans le domaine de l'information géographique n'a cessé de grandir, d'où la création, en 1993 de 2 instituts spécialisés, dont le SADL (Spatial Applications Division Leuven) qui ont conduit de nombreux projets dans le domaine des routes et de l'agriculture notamment. Au fur et à mesure des années, le groupe GIS s'est étoffé et comprend maintenant une quinzaine de chercheurs. D'autre part, l'institut s'ouvre de plus en plus à la pluridisciplinarité afin de s'orienter vers les demandes d'INSPIRE. Les points importants de la recherche actuelle sont orientés vers le cloud computing et vers les systèmes interactifs d'acquisition de données.

Présentation de Tanguy De Lestré, responsable de projet à la fédération belge de l'industrie technologique (AGO-RIA), sur l'impact économique des 60 entreprises actives dans la géoinformation en Belgique qui se sont regroupées sous le nom de GEO-ICT. Le marché belge est estimé à 300 millions d'euros et environ 2000 postes de travail. La question s'engage naturellement sur le prix des données qui ne sont pas gratuites en Belgique. Pour les membres de l'association, il est important, afin de ne pas influencer le marché, d'avoir les mêmes conditions pour tous les acteurs. Une grande part des recherches se font en direction de l'intelligence artificielle et de l'interaction entre différents supports.

Présentation de Katleen Janssen , Interdisciplinary Centre for Law and ICT: an overview of the Spatialist project and new developments in the PSI domain. Le but de cette étude est de faire l'inventaire des contraintes techniques économique et légale pour le développement d'une infrastructure internationale. Il s'agit là d'une recherche interdisciplinaire. L'expérience a été faite par comparaison de ce qui existe maintenant sur 4 ou 5 jeux de données, parmi lesquels le relevé des accidents, des parcelles ou des adresses, avec ou sans une infrastructure de géodonnées. Elle constate par exemple que le registre des accidents, sans une infrastructure spatiale, n'a pas d'influence sur l'amélioration des points noirs du réseau routier. La deuxième partie de son exposé est consacré à la directive PSI, public sector information, relative à l'utilisation et à la réutilisation des données du secteur public. Cette directive a de la peine à atteindre son but car elle n'est pas contraignante pour les membres de l'Union Européenne. Une analyse effectuée en 2010 montre qu'il y a encore beaucoup de potentiel dans ce domaine. Le coût des données a aussi une grande influence sur leur utilisation. Mais, dans la discussion qui suit, le point le plus important qui est relevé est celui qu'il n'existe pas d'obligation réelle pour le secteur public de distribuer leur données. Il existe heureusement de plus en plus de législations nationales qui l'impose, mais pas la directive. Selon Madame Janssen, c'est la réutilisation des données qui leur donne leur vraie valeur.

Risky traffic environments for children: a comparison between objective observations and subjective perception par le Dr. Kristof Nevelsteen, (SADL), a pour but de comparer les aspects totalement objectifs par rapport aux sentiments ressentis par les enfants sur le chemin de l'école. Elle a commence par un questionnaire envoyé à 25'000 parents d'enfants parcourant un chemin pour se rendre à l'école. Puis les enfants ont été soumis à des images de leur parcours au moyen d'un appareil qui analyse ce qu'ils regardent réellement. Il en résultera la rédaction de lignes directrices sur les différentes façons d'aménager l'environnement urbain et routier pour diminuer les dangers. Une telle étude va être entreprise sur les mêmes objectifs pour les adultes.

La présentation suivante était donnée par le président, Mauro Salvemini sur le projet Humboldt, Towards the Harmonisation of Spatial Information in Europe qui souhaite attirer notre attention sur trois éléments importants de ce projet :

- Harmonisation et interopérabilité
- Type de projet, car ce projet est intégré dans un contexte bien plus large
- Que pouvons-nous retirer de ce projet

Cette journée de membres s'est terminée par la présentation de Bjorn Debecker : GI Solutions for Spatial Planning, Spatial Monitor Flanders. Il s'agit là de développer un outil, sous forme soit de webportail , soit sous forme locale, qui peut être mis à disposition des municipalités et des privés pour publier leurs données et leurs métadonnées. Cet outil permet de générer les modèles de données.

*René Sonney*

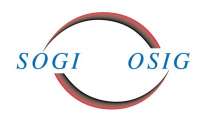

INFORMATIONSBLATT 1-2011 **BULLETIN D'INFORMATION 1-2011**

# **Veranstaltungen**

INTERLIS I+II Bildungszentrum Geomatik Schweiz, ETHZ, SOGI Tel. 033 438 14 62, Fax 033 438 14 64 [andre@biz-geo.ch](mailto:andre@biz-geo.ch) [www.biz-geo.ch](http://www.biz-geo.ch/)

7. April 2011, Muttenz: Vermessungsarbeiten beim Bau des neuen Porsche Museums in Stuttgart Geomatik-Frühlings-Kolloquium FHNW, 16.30 Uhr, Hörsaal 104 Tel. 061 467 43 39 [reinhard.gottwald@fhnw.ch](mailto:reinhard.gottwald@fhnw.ch)

7. April 2011, Zürich: Geometry of Interaction: Detecting Social Context on Small Spatio-temporal Scales 17.00 Uhr, ETH Hönggerberg, HIL D 53 Institut für Geodäsie und Photogrammetrie, Institut für Kartografie Tel. 044 633 30 55, Fax 044 633 11 01 [neiger@geod.baug.ethz.ch](mailto:neiger@geod.baug.ethz.ch) [www.geomatik.ethz.ch](http://www.geomatik.ethz.ch/)

8. April 2011, Wabern: Die neue 3D-Geodatengeneration von swisstopo 10. 00 Uhr, Bundesamtes für Landestopografie Tel. 031 963 25 17, Fax 031 963 24 59 [kolloquium@swisstopo.ch](mailto:kolloquium@swisstopo.ch) [www.swisstopo.ch/kolloquium](http://www.swisstopo.ch/kolloquium)

11. April 2011, Fribourg: FME World Tour 2011 – Neuigkeiten und Erfahrungsaustausch im Bereich FME Hotel NH, Fribourg INSER SA Tel. 021 643 77 11, Fax 021 643 77 13 [fme@inser.ch](mailto:fme@inser.ch) [www.insersa.ch/fmeworldtour2011](http://www.insersa.ch/fmeworldtour2011)

14. April 2011, Zürich: Implementing Quality in Spatial Data Infrastructures 17.00 Uhr, ETH Hönggerberg, HIL D 53 Institut für Geodäsie und Photogrammetrie, Institut für Kartografie Tel. 044 633 30 55, Fax 044 633 11 01 [neiger@geod.baug.ethz.ch](mailto:neiger@geod.baug.ethz.ch) [www.geomatik.ethz.ch](http://www.geomatik.ethz.ch/)

16. April 2011, Aarau: Mitgliederversammlung der Gesellschaft für die Geschichte der Geodäsie in der Schweiz 9.00 Uhr Weiterbildungszentrum für Gesundheitsberufe, Mühlemattstrasse 42, Aarau 11.00 Uhr Führung durch die Studiensammlung der Firma Kern, Museum Aarau 14.20 Uhr Besichtigung eines Aufschlusses der Meyer' schen Stollen im neuen Bahnhof Aarau [mkh@tele2.ch,](mailto:mkh@tele2.ch) [museum@aarau.ch](mailto:museum@aarau.ch) [www.history-of-geodesy.ch](http://www.history-of-geodesy.ch/)

27. April 2011: **Generalversammlung SOGI** 14.15 Uhr, Rue de l'hôpital 2, Fribourg [www.sogi.ch](http://www.sogi.ch/)

28. April 2011, Muttenz: Schweizerische Geodätische Kommission – 150 Jahre geodätische Forschung: Was wissen wir mehr? Geomatik-Frühlings-Kolloquium FHNW, 16.30 Uhr, Hörsaal 104 Tel. 061 467 43 39 [reinhard.gottwald@fhnw.ch](mailto:reinhard.gottwald@fhnw.ch)

5. Mai 2011, Zürich: Analyzing multisensor and hyperspectral remote sensing data: methods and applications 17.00 Uhr, ETH Hönggerberg, HIL D 53 Institut für Geodäsie und Photogrammetrie, Institut für Kartografie Tel. 044 633 30 55, Fax 044 633 11 01 [neiger@geod.baug.ethz.ch](mailto:neiger@geod.baug.ethz.ch) [www.geomatik.ethz.ch](http://www.geomatik.ethz.ch/)

5. Mai 2011, Rapperswil: Einführung in PostGIS/PostgreSQL GISpunkt HSR, Rapperswil [sfkeller@hsr.ch](mailto:sfkeller@hsr.ch) [www.gis.hsr.ch/wiki/Agenda](http://www.gis.hsr.ch/wiki/Agenda)

6. Mai 2011, Rapperswil: 5. UNIGIS-Tag Schweiz GISpunkt HSR, Rapperswil [sfkeller@hsr.ch](mailto:sfkeller@hsr.ch) [www.unigis.ch](http://www.unigis.ch/)

12. Mai 2011, Muttenz: Digitale Photogrammetrie und Airborne Laserscanning in der Praxis Geomatik-Frühlings-Kolloquium FHNW, 16.30 Uhr, Hörsaal 104 Tel. 061 467 43 39 [reinhard.gottwald@fhnw.ch](mailto:reinhard.gottwald@fhnw.ch)

14., 18., 25. Mai, 8. Juni, 1. Juli 2011, Zürich: Berufsbildnerkurs Bildungszentrum Geomatik Schweiz Tel. 079 680 22 80 [andre@biz-geo.ch](mailto:andre@biz-geo.ch) [www.biz-geo.ch](http://www.biz-geo.ch/)

18.–22. Mai 2011, Marrakech (MA): FIG Working Week fig@fig.net, [www.fig.net](http://www.fig.net/)

19. Mai 2011, Zürich: Geometriefreie Positionierungsverfahren – Qualität und Einsatzmöglichkeiten 17.00 Uhr, ETH Hönggerberg, HIL D 53 Institut für Geodäsie und Photogrammetrie, Institut für Kartografie Tel. 044 633 30 55, Fax 044 633 11 01 [neiger@geod.baug.ethz.ch](mailto:neiger@geod.baug.ethz.ch) [www.geomatik.ethz.ch](http://www.geomatik.ethz.ch/)

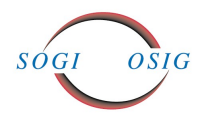

23./24. Mai 2011, Bad Schandau (D): 11. Sächsisches GIS-Forum Grenzüberschreitendes Symposium «GeoINSPIRE'd Xborder-SDI/GDI for Digital Europe 2020» CCSS, Praha; IGN, Dresden; UWB, Plzen Tel. 0049 351 403 2729, Fax 0049 351 401 4260 [gi2011@ccss.cz,](mailto:gi2011@ccss.cz) [info@gdi-sn.de](mailto:info@gdi-sn.de) [http://gdi-sn.blogspot.com,](http://gdi-sn.blogspot.com/) [www.ccss.cz](http://www.ccss.cz/)

24.–26. Mai 2011, München-Unterschleissheim (D): ESRI 2011 ESRI Deutschland GmbH, SYNERGIS Tel. 044 360 19 00 [info@esri.ch](mailto:info@esri.ch) [www.esri2011.esri.de](http://www.esri2011.esri.de/)

26. Mai 2011, Zürich: Terrestrial reference frame realizations: Challenges and new developments (Englisch) 17.00 Uhr, ETH Hönggerberg, HIL D 53 Institut für Geodäsie und Photogrammetrie, Institut für Kartografie Tel. 044 633 30 55, Fax 044 633 11 01 [neiger@geod.baug.ethz.ch](mailto:neiger@geod.baug.ethz.ch) [www.geomatik.ethz.ch](http://www.geomatik.ethz.ch/)

21./22. Juni 2011, Muttenz: Einführung in Geoprocessing mit Python 9.00–16.30 Uhr, FHNW (IVGI) Tel. 061 467 44 64 [lukas.baehler@fhnw.ch](mailto:lukas.baehler@fhnw.ch) [www.fhnw.ch](http://www.fhnw.ch/)

27. Juni – 8. Juli 2011, Melbourne (AUS): IUGG 2011 – Earth on the Edge: Science for Sustainable Planet XXV General Assembly of the International Union of Geodesy and Geophysics [www.iugg2011.com](http://www.iugg2011.com/)

5.–8. Juli 2011, Salzburg (A): GI\_Forum 2011 Centre for Geoinformatics at the University of Salzburg and Institute for GIScience at the Austrian Academy of Sciences Tel. 0043 662 8044 5278, Fax 0043 662 8044 5260 [office@gi-forum.org](mailto:office@gi-forum.org) [www.gi-forum.org](http://www.gi-forum.org/)

15.–19. August 2011, Nairobi (Kenya): AGSE 2011: Geoinformation for a better World Jomo Kenyatta University of Agriculture and Technology [secretary@applied-geoinformatics.org](mailto:secretary@applied-geoinformatics.org) [http://applied-geoinformatics.org](http://applied-geoinformatics.org/)

25. August 2011, Muttenz: GeoForum 2011 – Präsentation der Bachelor-Theses FHNW, Tel. 061 467 43 39, Fax 061 467 44 60 [reinhard.gottwald@fhnw.ch](mailto:reinhard.gottwald@fhnw.ch) [www.fhnw.ch/habg/ivgi](http://www.fhnw.ch/habg/ivgi)

1. September 2011, Bern: **TechDav** ESRI und GEOCOM Tel. 044 360 1900 [info@techday.ch](mailto:info@techday.ch) [www.techday.ch](http://www.techday.ch/)

## **Impressum**

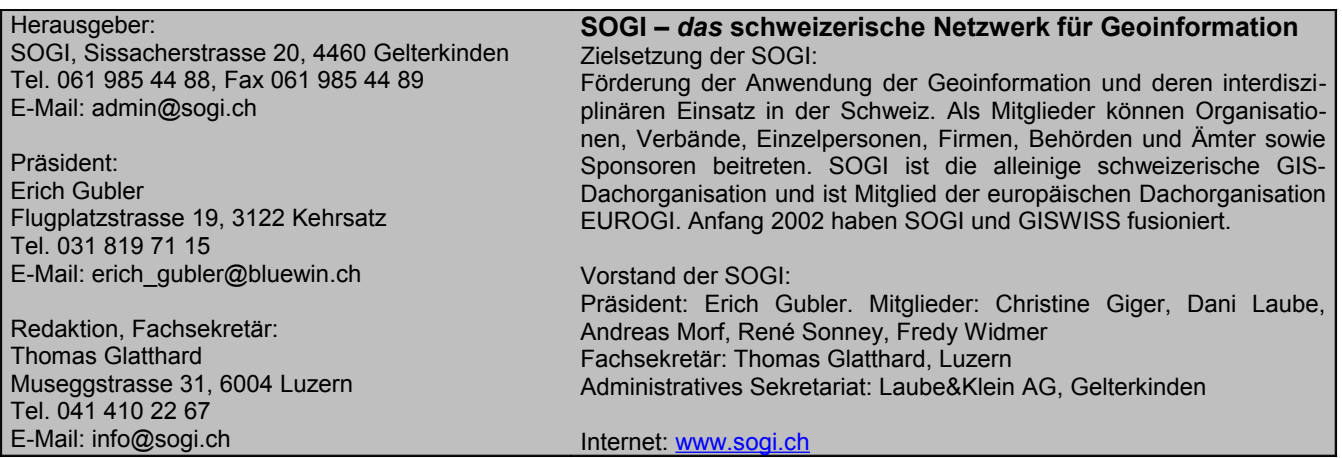